### **TLF** Networking

LFN Developer & Testing Forum

# **ONAP EMCO Integration**

#### **PoC Introduction & Demo on How To Use**

Seshu Kumar (Huawei) Shashikanth (Huawei) Irshad (Huawei) Rama Subba Reddy (Huawei) Mukesh (L&T) Phani (China Soft)

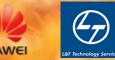

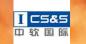

14.06.2022

#### **Anti-Trust Policy Notice**

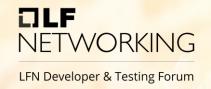

- Linux Foundation meetings involve participation by industry competitors, and it is the intention of the Linux Foundation to conduct all of its activities in accordance with applicable antitrust and competition laws. It is therefore extremely important that attendees adhere to meeting agendas, and be aware of, and not participate in, any activities that are prohibited under applicable US state, federal or foreign antitrust and competition laws.
- Examples of types of actions that are prohibited at Linux Foundation meetings and in connection with Linux Foundation activities are described in the Linux Foundation Antitrust Policy available at http://www.linuxfoundation.org/antitrustpolicy. If you have questions about these matters, please contact your company counsel, or if you are a member of the Linux Foundation, feel free to contact Andrew Updegrove of the firm of Gesmer Updegrove LLP, which provides legal counsel to the Linux Foundation.

#### **PoC** - Key Considerations

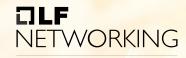

LFN Developer & Testing Forum

- Keep the changes minimal on ONAP side
  - No new component is needed on ONAP
  - Leverage the existing models, building blocks
  - Existing flows are kept intact
- Leverage the Plug and Play on SO
  - Model driven approach
  - Changes can be used for other integrations like the ETSi, NSSMF,...
- No changes on the EMCO
  - Treated as a blackbox
- Minimal deployment footprint
  - Entire setup is Deployed over a laptop
- Extendable architecture
  - App details are persisted as direct urls
  - Closed loop friendly development

# **ONAP EMCO Integration**

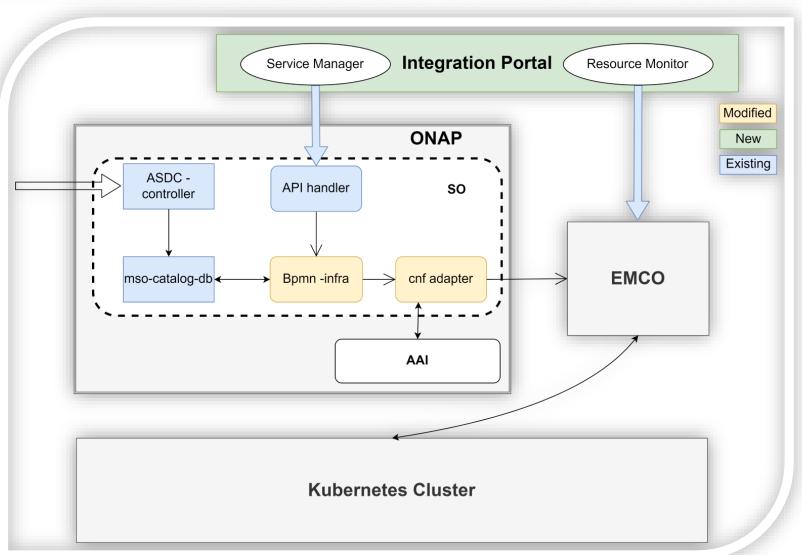

- 1. Service design
- 2. OnBoard service design

CLF

NETWORKING

LFN Developer & Testing Forum

- 3. Portal send service instantiation request to orchestrator
- Service orchestrator send request to EMCO using macro flow
- Emco deploy applications to Edge cluster

6. Monitor deployed service along with resource information

### **Modeling Mapping**

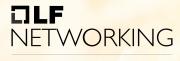

LFN Developer & Testing Forum

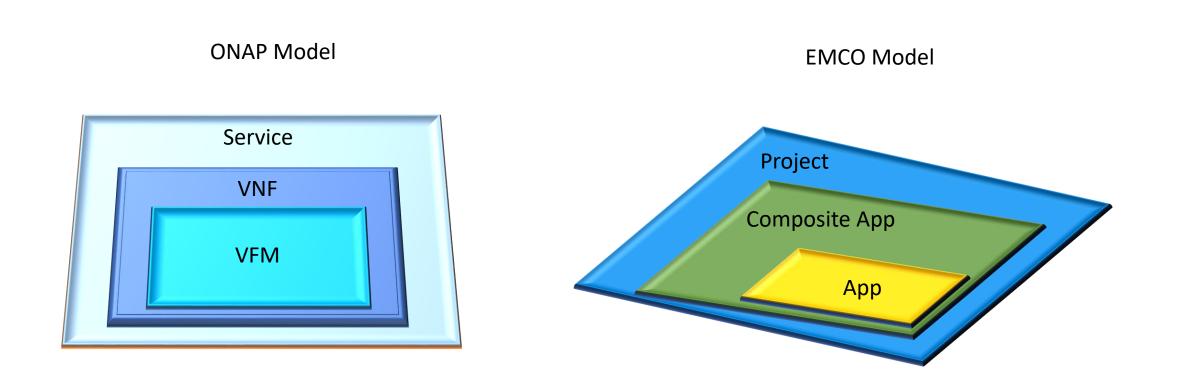

### Flow Mapping

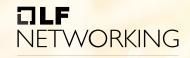

LFN Developer & Testing Forum

|        | Macro flow seq                             |                     | Emco API used                                                 |          |
|--------|--------------------------------------------|---------------------|---------------------------------------------------------------|----------|
|        | AssignServiceInstanceBB                    |                     |                                                               |          |
|        | AssignVnfBB                                |                     | Create Project<br>Create Composite App (name and description) |          |
|        | AssignVfModuleBB                           |                     | Add app (Upload Helm chart)                                   |          |
|        | ControllerExecutionBB [vnf, config-assign] | CBA (Future)        | Enriched CNF file                                             |          |
| isHelm | CreateVfModuleBB                           | request             |                                                               |          |
|        | ActivateVfModuleBB                         | state change in aai | Insert in AAI heat stack ID                                   | rollback |
|        | ControllerExecutionBB [vnf, config-deploy] |                     |                                                               |          |
|        | ActivateVnfBB                              | Aai state change    | Create and activate of Composite App                          | If fails |
|        | ActivateServiceInstanceBB                  |                     |                                                               |          |

### **BPMN: Macroflow Workflow**

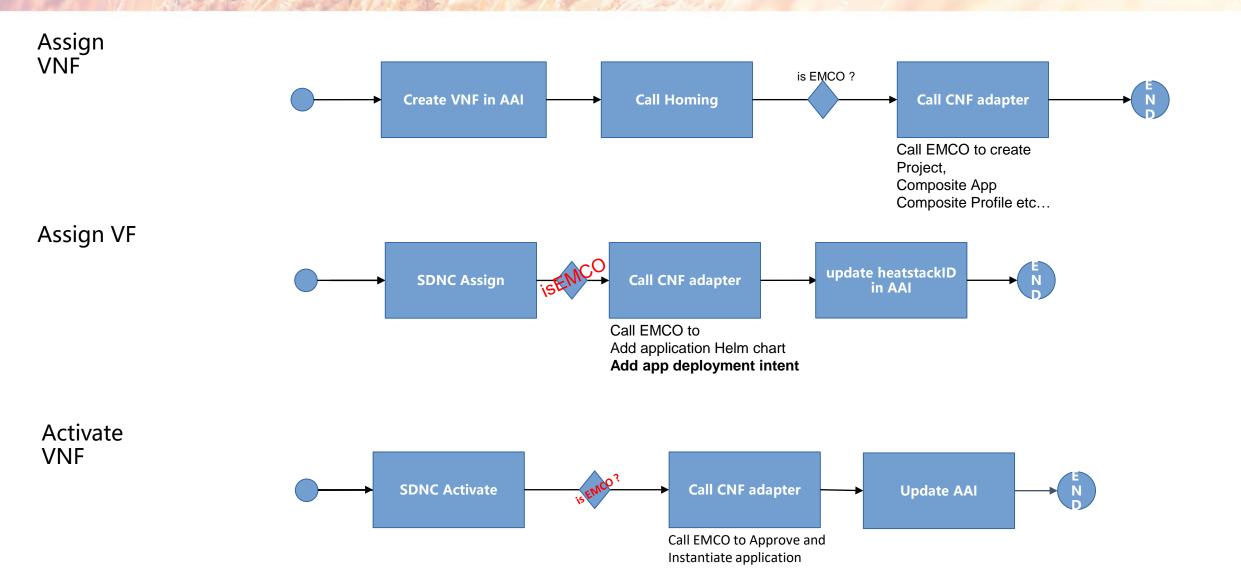

DLF

NETWORKING

LFN Developer & Testing Forum

#### DLF Networking

LFN Developer & Testing Forum

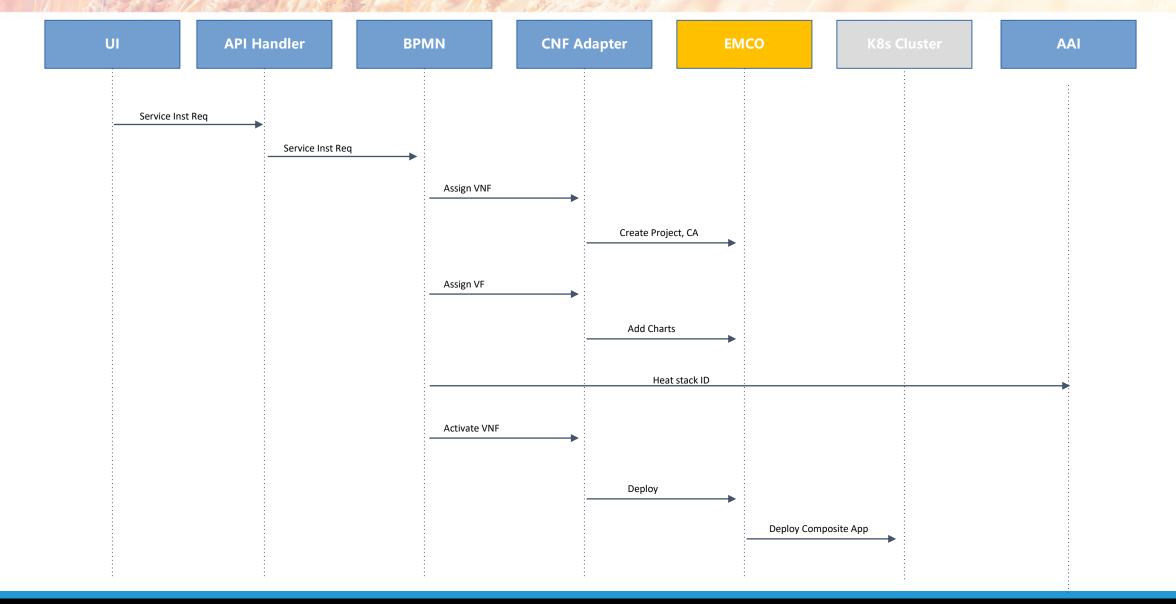

### Future Steps – Kohn++

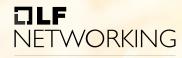

LFN Developer & Testing Forum

#### • CDS integration in the usecase

- Helm enrichment
- CNF Upgrade
- Intent driven
  - Deployment
  - OOF to enrich the Homing and placement ?
- Leverage the EMCO features through the functional flow
- 5G super blueprint
- Control Loop flows

# **DLF** NETWORKING

LFN Developer & Testing Forum